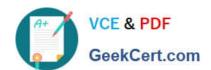

# HEROKU-ARCHITECTQ&As

Salesforce Certified Heroku Architect

# Pass Salesforce HEROKU-ARCHITECT Exam with 100% Guarantee

Free Download Real Questions & Answers PDF and VCE file from:

https://www.geekcert.com/heroku-architect.html

100% Passing Guarantee 100% Money Back Assurance

Following Questions and Answers are all new published by Salesforce
Official Exam Center

- Instant Download After Purchase
- 100% Money Back Guarantee
- 365 Days Free Update
- 800,000+ Satisfied Customers

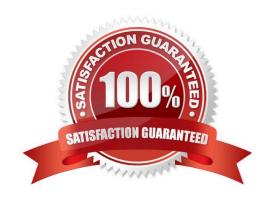

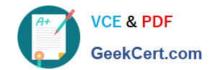

# https://www.geekcert.com/heroku-architect.html

2024 Latest geekcert HEROKU-ARCHITECT PDF and VCE dumps Download

#### **QUESTION 1**

A client wants to deconstruct a monolithic app into a collection of smaller apps which should be able to send HTTP requests to each other. The smaller apps should not be publicly accessible on the internet. Which Heroku Enterprise features should an Architect recommend to enable this architecture?

- A. Heroku and ApacheKafka on Heroku
- B. Heroku Connect and Internal Routing
- C. Heroku Private Spaces and Heroku Connect
- D. Heroku Private Spaces and Internal Routing

Correct Answer: D

https://www.heroku.com/tech-sessions/get-started-wtth-apache-kafka

#### **QUESTION 2**

Dataclips allows a user to choose which datastore to query. Which type of datastore is supported?

- A. Any datastore, provided that you have the connection URL
- B. Heroku Postgres
- C. Heroku Redis
- D. Any datastore connected via Heroku Connect

Correct Answer: B

https://devcenter.heroku.corn/articles/heroku-connect-faq#can-i-use-sharing-rules-to-restrict-record-visibility

### **QUESTION 3**

Universal Containerswould like to provide Field Service Technicians the ability to capture details and customer approval on completed work so that the details can be compiled and sent to the customer electronically What should a Consultant recommend to meet this requirement?

- A. Create a custom report.
- B. Create a Process Builder to generate a report.
- C. Use the standard Work Order email template.
- D. Use the standard Service Report

Correct Answer: D

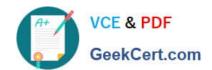

# https://www.geekcert.com/heroku-architect.html

2024 Latest geekcert HEROKU-ARCHITECT PDF and VCE dumps Download

#### **QUESTION 4**

Universal Containers has noticed that with every new product release there is a rise in customer reported Cases and a decrease in first-time fix-rate. Which two recommendations should a Consultant make? (Choose two.)

- A. Increase training to Field Service Technicians
- B. Publish training documentation in a closed Chatter group
- C. Publish pre-release documentation on the Customer Community.
- D. Increase training to SalesRepresentatives.

Correct Answer: AC

#### **QUESTION 5**

Universal Containers needs to integrate three separate apps: a Salesforce app, an app developed to Heroku, and a custom-built app hosted on-premise. Each app needs to send and receive data from any of the other apps. Which two integration options should an Architect recommend that can connect all three systems in a fire-and-forget pattern? Choose 2 answers.

- A. Publish and subscribe to Salesforce platform events
- B. Use Heroku External Objects as a data proxy
- C. Use Heroku Connect to synchronize all systems with Heroku Postgres
- D. Publish and subscribe to topics on Apache Kafka on Heroku

Correct Answer: AD

https://devcenter.heroku.com/articles/dataclips

HEROKU-ARCHITECT VCE

Dumps

HEROKU-ARCHITECT
Study Guide

HEROKU-ARCHITECT
Exam Questions